# **SYSTEM EKSPERT**

## **WERSJA 25.01**

Przesyłamy kolejną wersję systemu kadrowo-płacowego **EKSPERT** oznaczoną numerem **25.01**. Opisane poniżej zmiany były częściowo wprowadzone poprzez uzupełnienia na naszej stronie internetowei po wersii 24.10.

W związku z dużą liczbą telefonów przypominamy jeszcze raz opis zmian do modułu **POMOST** (z opisu do wersji **24.04**):

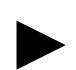

**Uwaga: Przypominamy,** *ż***e przed ka***ż***d***ą* **instalacj***ą* **nowej wersji nale***ż***y wykona***ć* **kopi***ę* **istniej***ą***cego systemu.** 

### **1. Moduł DEKLARACJE**

• Nowe wzory deklaracji podatkowych za rok 2014: **PIT-11 (wzór 21)**, **PIT-40 (wzór 20)**, **PIT-4R (wzór 5)** oraz **PIT-8AR (wzór 4)**.

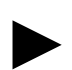

►

►

►

**Uwaga: W kolejnej wersji zostan***ą* **dodane nowe wzory deklaracji za 2015 rok: PIT-11 (wzór 22), PIT-40 (wzór 21) oraz PIT-8AR (wzór 5).** 

#### **2. Moduł POMOST**

- Dodanie osobnej pozycji do podłączenia składki zdrowotnej płatnika na deklarację RCA i RZA (np. składka zdrowotna osoby współpracującej).
- Zmiana formatu przesyłu danych do programu Płatnik z pliku "kedu" na 3 osobne pliki "xml" dla deklaracji RCA, RZA i RSA (RCA.XML, RZA.XML, RSA.XML).

Uwaga 1: W parametrach programu został dodany nowy parametr "Czy plik **w formacie XML?", który po instalacji ustawia si***ę* **domy***ś***lnie na "Tak" . W przypadku jakichkolwiek problemów z wygenerowaniem plików XML mo***ż***na wróci***ć* **do pliku KEDU przestawiaj***ą***c ten parametr na "Nie" i, jak w wersjach poprzednich, wprowadzaj***ą***c nazw***ę* **pliku.** 

**Uwaga 2: W kroku 3/6 importu danych w programie Płatnik nale***ż***y teraz wskaza***ć* **(pod***ś***wietli***ć***) wszystkie wygenerowane pliki jednocze***ś***nie (np. DRA.XML, RCA.XML, RZA.XML i RSA.XML).** 

**Uwaga 3: W celu prawidłowego przesyłu podstaw chorobowych i wypadkowych (dotyczy głównie kodów z dobrowoln***ą* **składk***ą* **chorobow***ą***, równie***ż* **z modułu UMOWY ZLECENIA) oraz składki chorobowej płatnika, składki wypadkowej ubezpieczonego i składki zdrowotnej płatnika (dotyczy głównie działalno***ś***ci gospodarczej i osoby współpracuj***ą***cej), nale***ż***y zdefiniowa***ć* **je jako osobne dane płacowe i podł***ą***czy***ć* **w opcji Poł***ą***czenie\Danych Podstawowych.** 

#### **System Kadrowo-Płacowy EKSPERT**

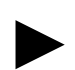

**Uwaga 4: W przypadku braku do***ś***wiadczenia w definiowaniu algorytmów w module INSTALATOR i UMOWY ZLECENIA oraz ARKUSZ prosimy o zgłaszanie**  zapotrzebowania na powyższe zmiany na adres internetowy ekspert@softekspert.pl.